**Hold (IIII)** 

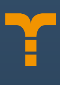

## **Offerwall Customization**

## Find out how to **create a native Offerwall appearance in your app**

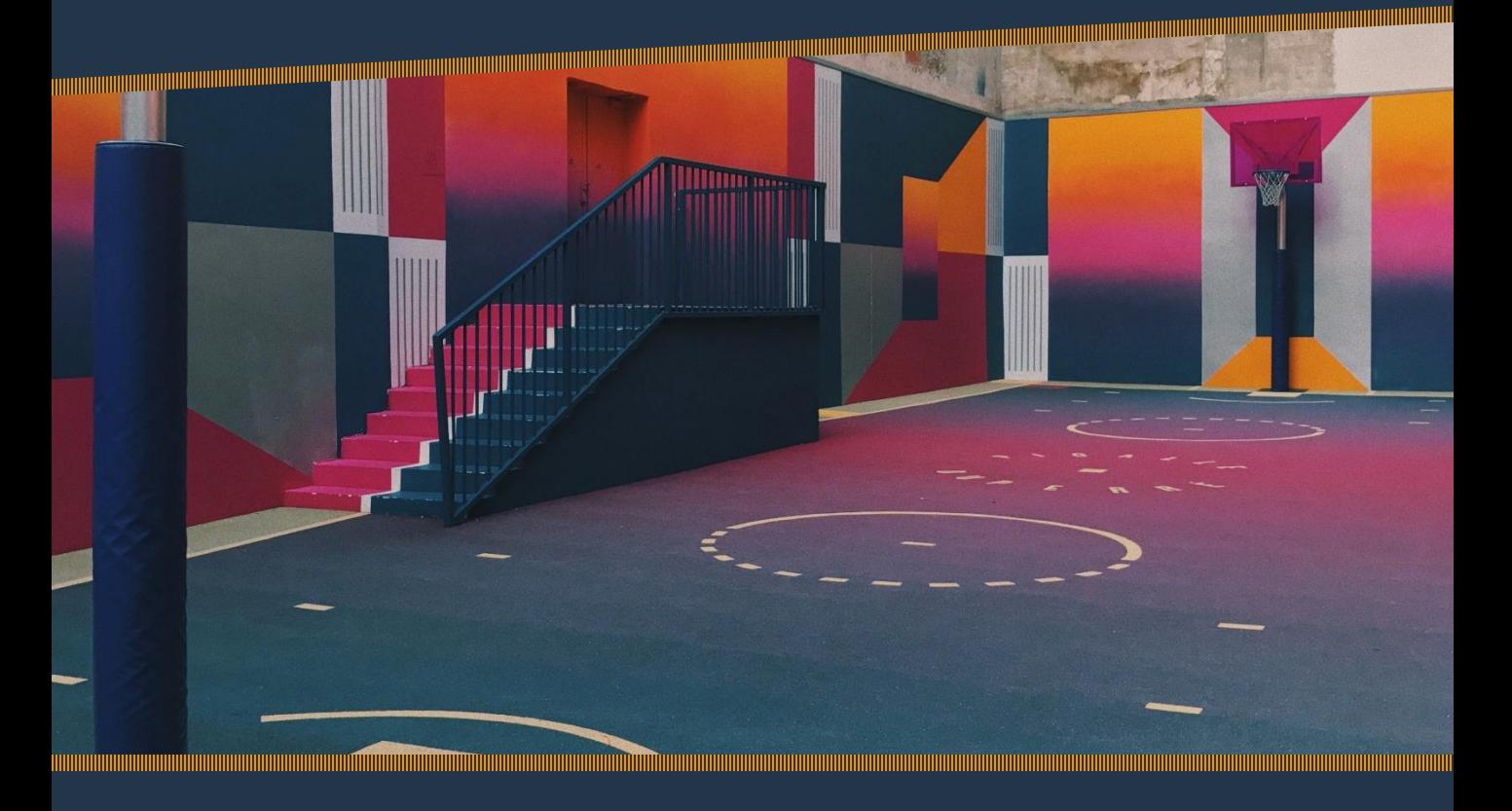

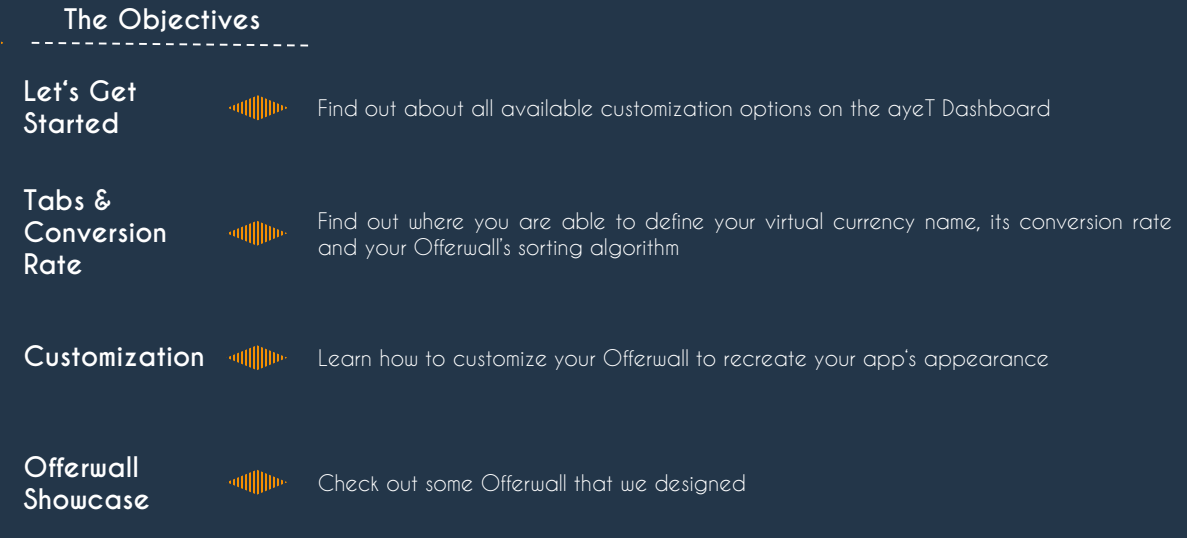

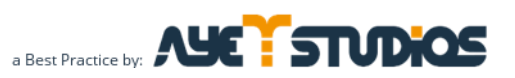

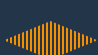

**Let's Get Started**

One of the unique things about the ayeT-Studios Offerwall is the ability for publishers to customize their Offerwall to match the color and style of their game for any season, promotion or occasion.

Here's a list of all the available customization options:

- 1. Offerwall tabs
- 2. Virtual currency icon image
- 
- 4. Virtual currency conversion rate
- 5. Header image
- 6. Header background color

To customize any of the above items for your Offerwall, log into the ayeT-Studios Publisher Dashboard and navigate to 'Placements/Apps'. Towards the right hand side of the screen, click on the 'Details' button of the placement you want to apply the changes to, then click on 'Settings' **and** 'Offerwall Design'.

In the above mentioned 'Settings' tab, which is shown on the right, you are able to define your virtual currency name in singular and plural, as well as its conversion rate. Additionally, you can specify your Offerwall's sorting algorithm (according to eCPM, EPC, CR or payout).

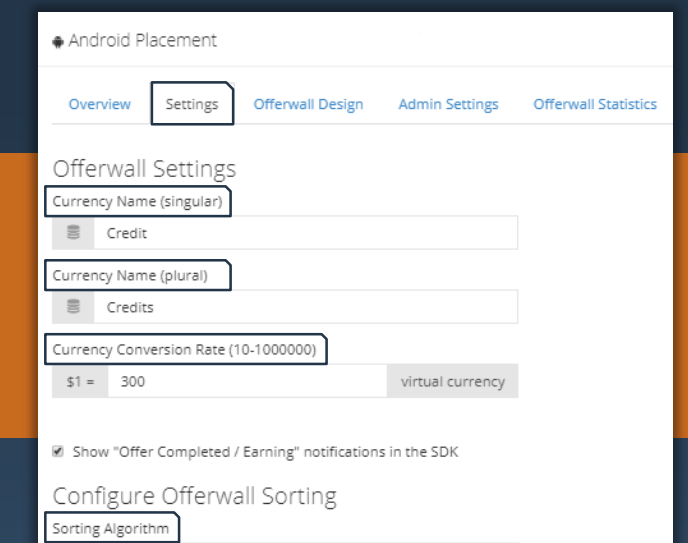

 $\overline{\mathbf{v}}$ 

Revenue per View (eCPM)

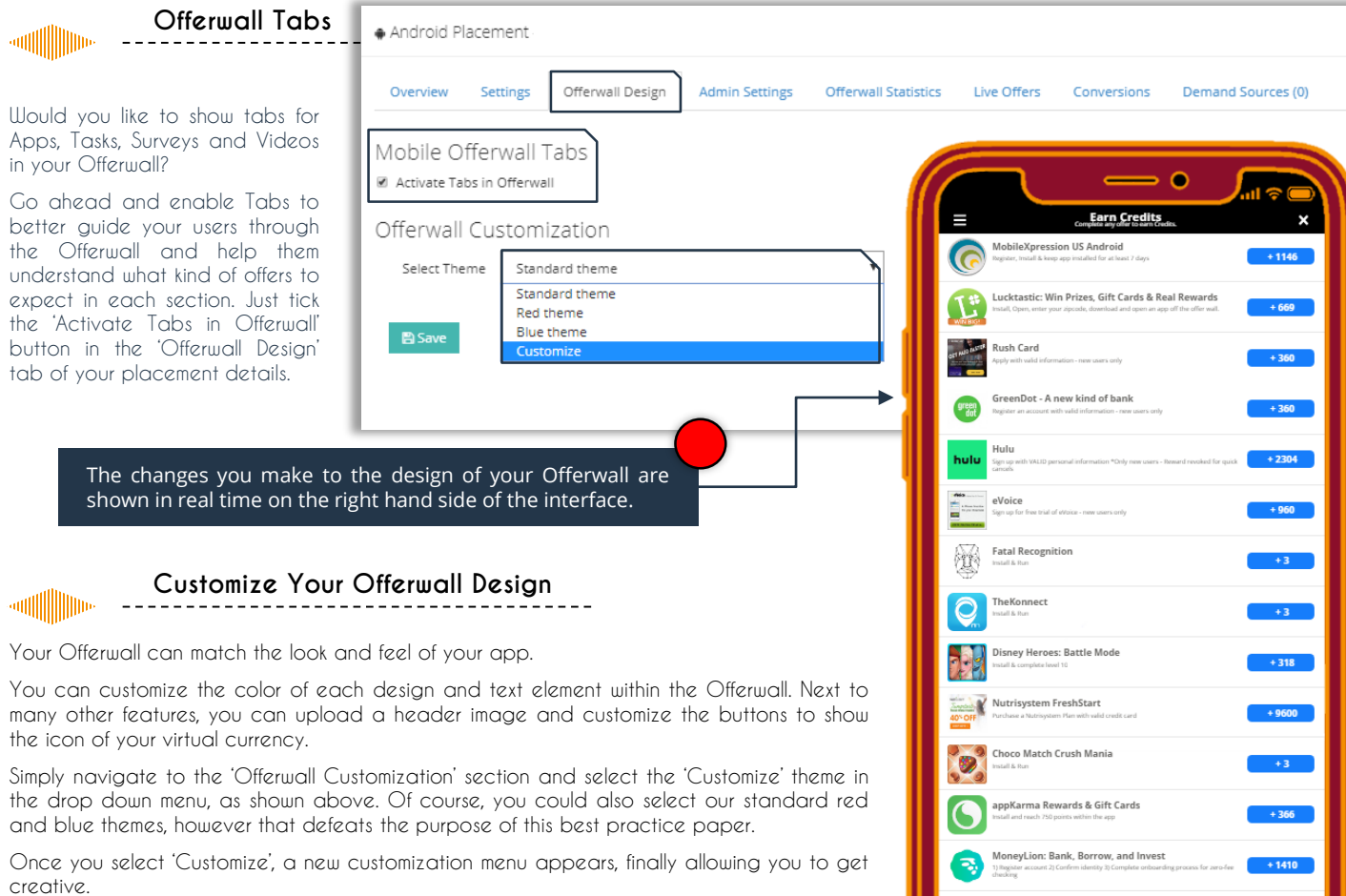

## Best Practice - Offerwall Customization

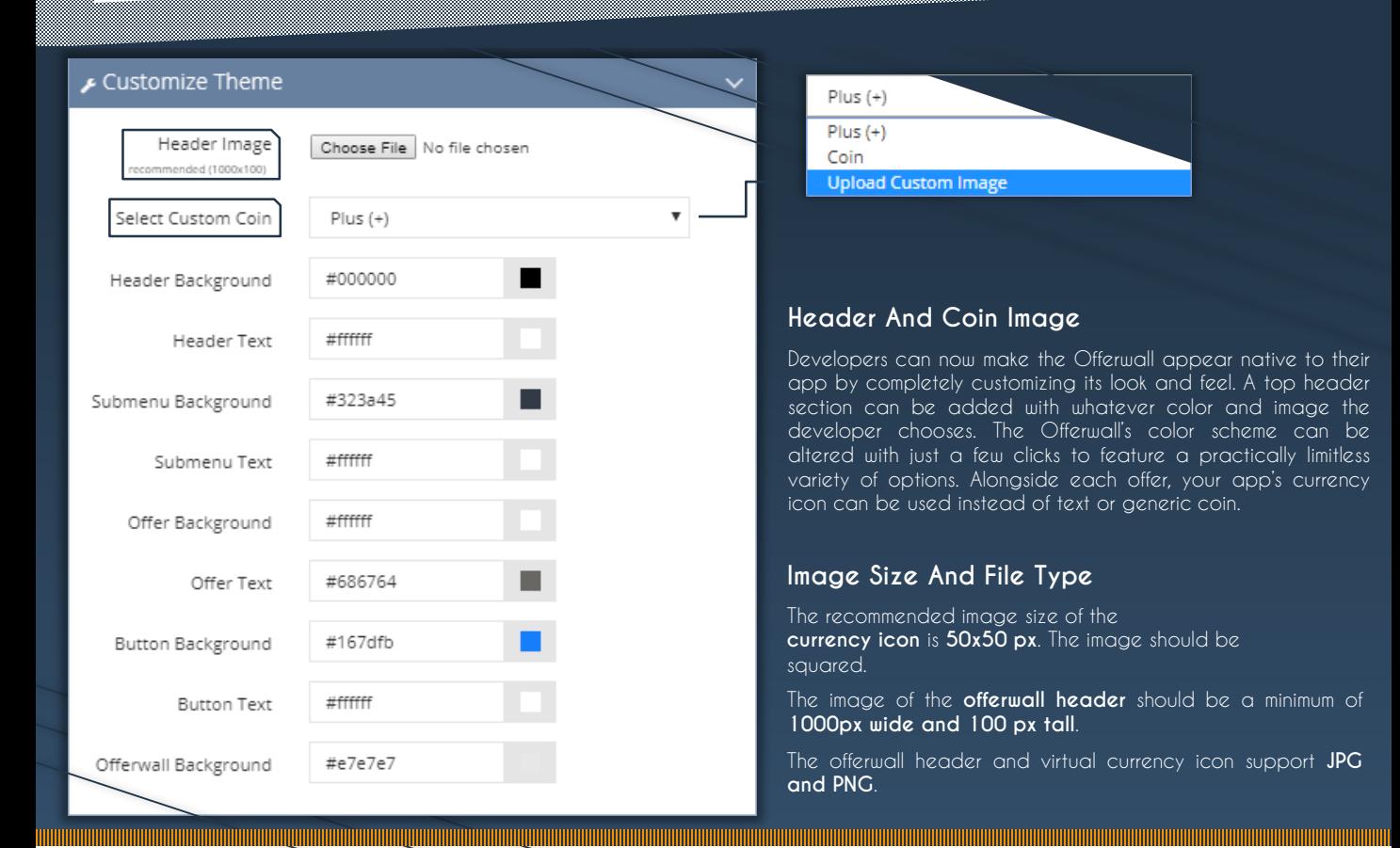

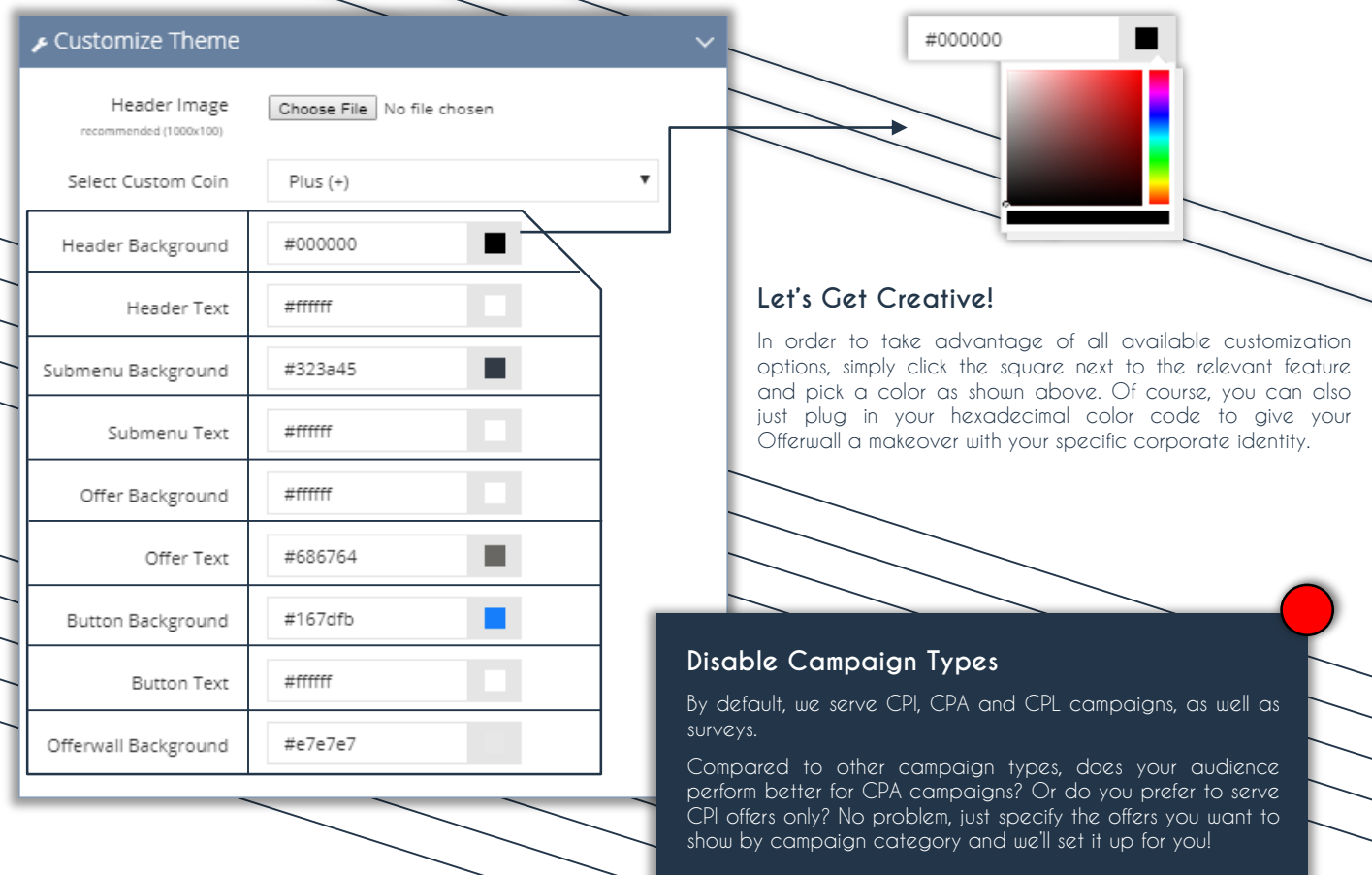

SP

**CALL AND CONTROLLER CONTROLLER CONTROLLER CONTROLLER CONTROLLER CONTROLLER CONTROLLER CONTROLLER CONTROLLER CON** 

2

6

\* 67680 --

\$ 529800 \* 451200 \* 431400

> - 378600 + 360600

> > \* 324600

\* 315600 + 315600  $+251401$ 

\* 211800

\* 18000

\* 180

6373000

**ELECTOR** 

**STAND** 

**EL LEODOL** 

**STROOM** 

37001

ELECTRIC

**SECTION** 

3 10000

310000

260

 $\overline{\mathcal{S}_{\alpha_0}}$ 

## **Offerwall Showcase**

These are some example Offerwall designs from the ayeT-Studios platform.

Do you think that your audience will perform differently with a native Offerwall design? There's only one way to find out, right?

In that regard, it might be useful to check out the Offerwall designs as inspiration for your own app.

If you have any questions, feel free to shoot us a message at support@ayetstudios.com.

G

国

Ø

国家

**THE REAL** 

O

21000

11000 3000

1573000

10000

12000

12000

31000

160000

10000

480000

10000

17000 12000

**11000**